# Aanwerving via Digikot in 8 stappen

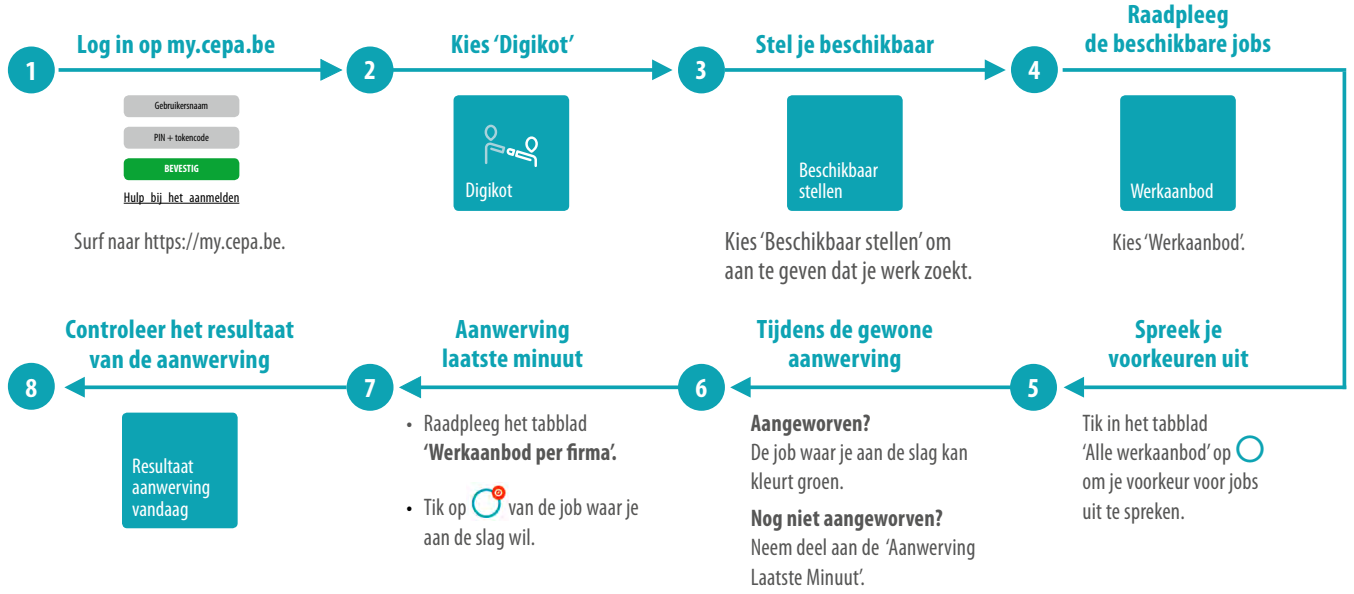

### Laatste minuut: neem opnieuw initiatief!

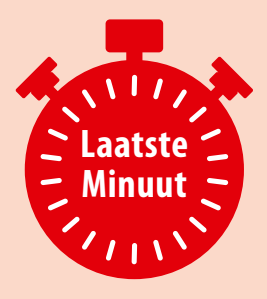

- **• Controleer** na de gewone aanwerving of je bent aangeworven.
- Uitgesproken **voorkeuren** tijdens de gewone aanwerving **vervallen** in de laatste minuut.
- Nog geen job? Tik **opnieuw** op de job waar je wil werken.
- Je bent **meteen** aangeworven.
- Doe je **niets** en er is nog werk over na de laatste minuut? Dat betekent **werkweigering**!

### Goed om weten

#### **Stel je tijdig beschikbaar**

Heb je je niet beschikbaar gesteld voor de start van de aanwerving? Dan kan je niet deelnemen aan de aanwervingszitting! Je hebt dan geen recht op een werkloosheidsuitkering. Kan je je niet tijdig beschikbaar stellen, bel dan VDAB.

### **Niet meer inscannen**

Je moet in het Kot niet meer inscannen met je erkenningskaart. Dat doe je immers via Digikot. Door je beschikbaar te stellen, geef je aan dat je aanwezig bent voor de aanwervingszitting en dus op zoek bent naar werk.

### **Werkloosheidsstempel wordt digitaal**

Heb je recht op werkloosheid, dan wordt dit automatisch geregistreerd in Digikot. Deze gegevens worden automatisch doorgestuurd naar de uitbetalingsinstellingen. In je personeelsdossier op MyCepa kan je al deze gegevens overzichtelijk terugvinden.

### Veelgestelde vragen

#### **Wat als je bent doorbesteld?**

De huidige werkwijze verandert niet. Doorbestelling valt volledig buiten de elektronische aanwerving.

### **Wat moet ik nog laten afstempelen in mijn werkboek?**

Dankzij Digikot moet je niets meer laten afstempelen. Heb je recht op werkloosheid, dan wordt dit automatisch doorgegeven aan de uitbetalingsinstellingen.

### **Ik ben werkloos. Wat als ik toch nog kan gaan werken?**

Neem telefonisch contact op met VDAB. Zij zullen de werkloosheidsvergoeding annuleren en registreren dat je toch gaat werken.

## Elektronische aanwerving samengevat

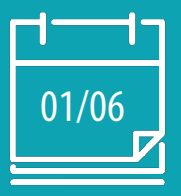

Start Digikot namiddagshift 1 juni 2018 enkel online via Digital Digital Manufacture of the United States of the United States of the United States of the United States of the United States of the United States of the United States of the United States of the Un

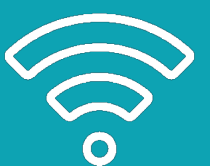

2de aanwerving

## NIET VOOR DOORBESTELLING

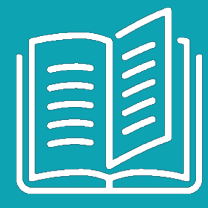

Bereid je voor: lees de handleiding of doorloop de e-learning.

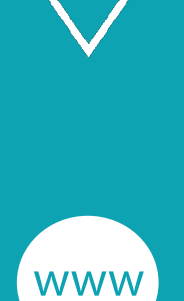

Onzeker? Afspraak in de grote zaal van het Kot.

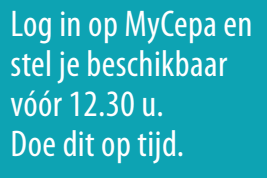

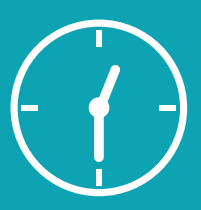

Start gewone aanwerving om 12.30 u.

Meebrengen:

**Token Pincode** 

Opgeladen iPad

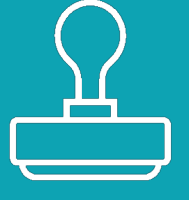

Recht op werkloosheid? Je hebt geen stempel meer nodig.

Alle info over elektronische aanwerving op www.cepa.be/havenarbeiders/digikot. Of contacteer afdeling Haven op 03 221 97 77.